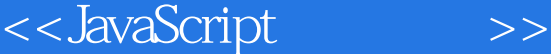

- 13 ISBN 9787121051562
- 10 ISBN 7121051567

出版时间:2008-3

页数:551

字数:815000

extended by PDF and the PDF

http://www.tushu007.com

 $,$  tushu007.com

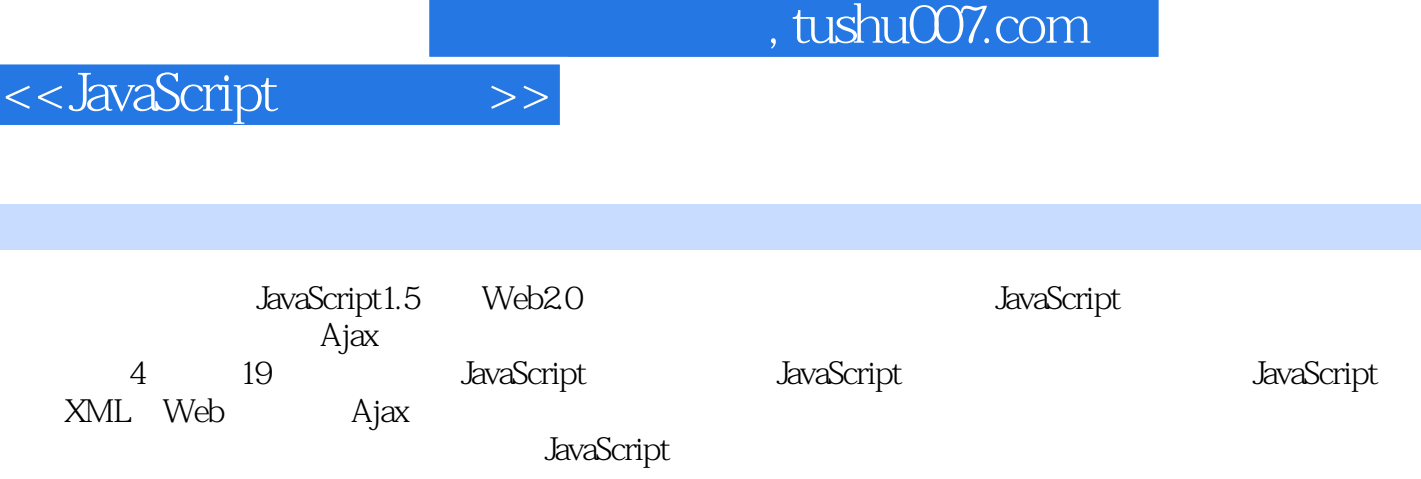

## <<JavaScript >>

JavaScript基础篇 第1章 JavaScript概述 1.1 HTML超文本标记 1.1.1 HTML的作用 1.1.2 HTML 1.1.3 1.1.4 HTML 1.1.5 HTML标签 1.2 JavaScript语言 1.2.1 客户端JavaScript 1.2.2 其他环境中的JavaScript 1.2.3 1.2.4 1.3 JavaScript 1.3 JavaScript 1.3.1  $1.23$   $1.24$   $1.32$  JavaScript 1.3.2 JavaScript 1.4 JavaScript 1.5  $2$ 章 JavaScript语法基础 2.1 HTML和JavaScript 2.1.1 使用标签 2.1.2 脚本放在何处  $2.1.3$   $2.2$   $2.2$   $2.2$  $2.2.3$   $2.2.4$   $2.2.5$   $2.2.6$ 2.2.7 2.2.8 JavaScript 2.3 JavaScript 2.3.1 2.3.2 2.3.3 HTML 2.3.4 JavaScript 2.4 3 JavaScript 3.1 JavaScript 3.1.1 3.1.2 3.1.3  $31.2$   $31.3$   $31.4$  $31.5$   $32$   $321$   $33$   $331$  $332$   $333$   $334$   $335$ 34 341 if 342 343 break  $\frac{352}{352}$  continue  $\frac{344 \text{ switch}}{35}$   $\frac{351}{352}$   $\frac{352}{352}$  3.5.3 arguments对象 3.5.4 函数声明 3.5.5 使用函数 3.6 小结 第4章 JavaScript  $4.1$   $4.2$   $4.2$   $4.2$  1  $4.22$   $4.3$   $4.4$   $4.4$   $4.4$   $4.4$  $443$  a  $45$   $451$ 4.5.2 **4.5.3 this** 4.6 12 12 5 Window Document 5.1 Window 5.1.1 Window 5.1.2  $51.3$   $52$   $52$   $521$  closed  $5.2.2$  status  $5.2.3$  opener  $5.2.4$  alert()  $5.2.5$  confirm() 5.2.6 prompt() 5.2.7 moveTo() 5.3 Document 5.3.1 form 5.3.2 title 5.3.3 URL 5.3.4 open() close() 5.3.5 write() writeln() 5.4 5.4.1 Location 5.4.2 History 5.4.3 Link 5.5 JavaScript 6 DOM 6.1 XML DOM 6.1.1 xml<br>
6.1.1 XML 6.1.2 5.4.1 Location 5.4.2 History 5.4.3<br>
6.1.1 XML 6.1.2 XML API 6.1.3 6.1.4 DOM 6.2.1 6.2.3 6.2.4 6.2.4 6.3 7 7.1 6.1.5 HTML DOM 6.2 DOM 6.2.1 6.2.2  $623$   $624$   $63$   $7$   $7.1$  $7.1.1$   $7.1.2$   $7.1.3$  DOM  $7.2$ / 7.2.1 IE 7.2.2 DOM 7.2.3 7.2.4 7.2.4 7.2.1 IE 7.3 小结 第8章 JavaScript和XML 8.1 IE中的XML DOM支持 8.1.1 创建XML DOM 8.1.2 XML 8.1.3 XML 8.1.4 8.2 XPath 8.2.1 XPath  $822 \text{ IE}$  8.3 XSLT 8.3.1 XSLT 8.3.2 IE XSLT 84 9 9 81 Cookie 9.1.1 Cookie 简介 9.1.2 Cookie的组成 9.1.3 JavaScript中的Cookie 9.1.4 服务器端的Cookie  $9.2$  HTTP 9.2.1 9.2.2 9.2.3 HTTP 9.2.4 GET 9.2.5 POST 9.3 9.3.1 9.3.2 iframe 9.4 10 10 10.1 10.1 10.2 form 10.2.1  $10.22$  10.2.3  $10.23$ 10.4 10.4.1 10.4.2 10.4.3  $10.5$  10.5.1  $10.5.1$   $10.5.2$   $10.5.3$ 项 10.5.4 移动选项 10.5.5 排序选项 10.6 创建自动提示文本框 10.7 小结

, tushu007.com

<<JavaScript

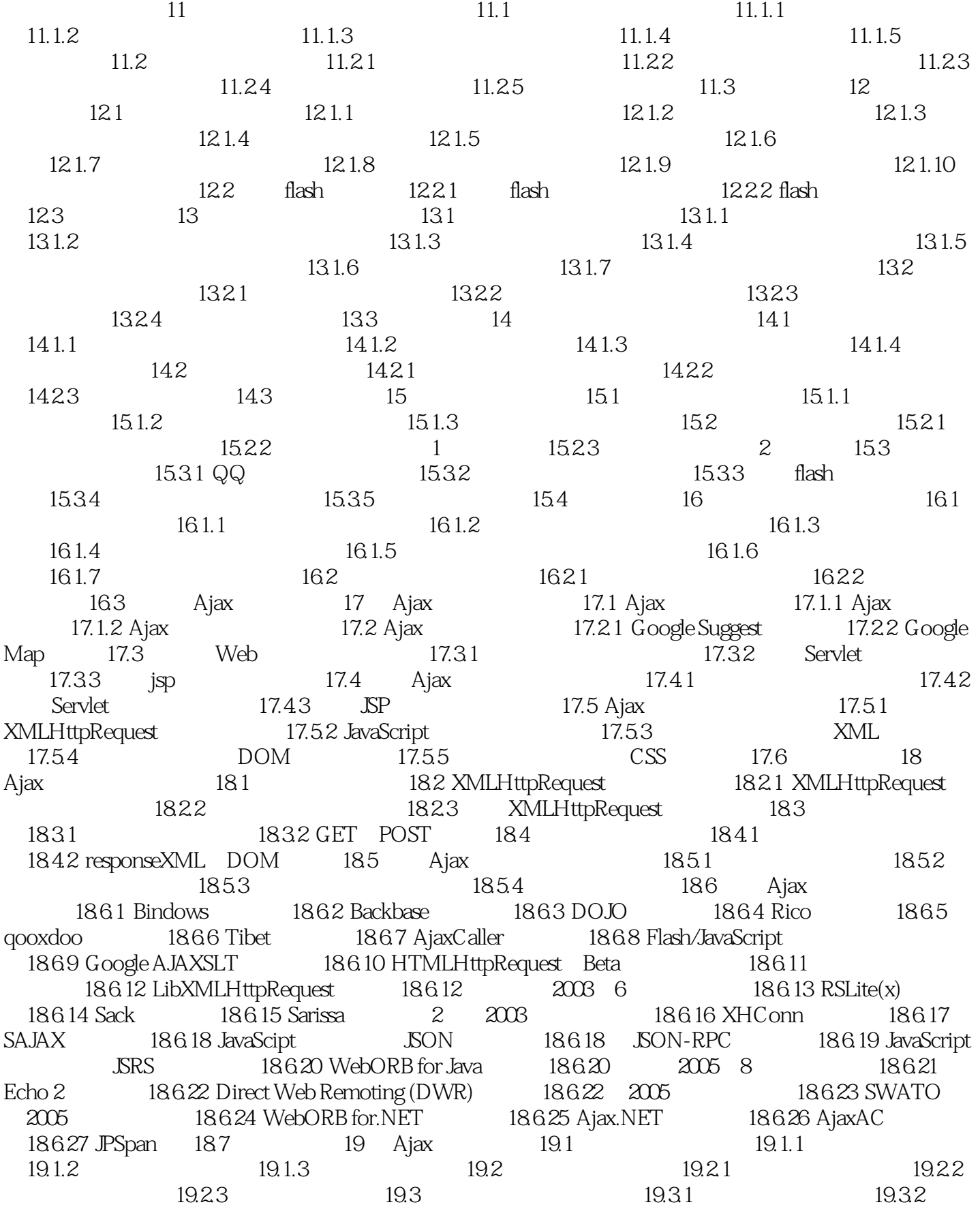

## , tushu007.com

## <<JavaScript

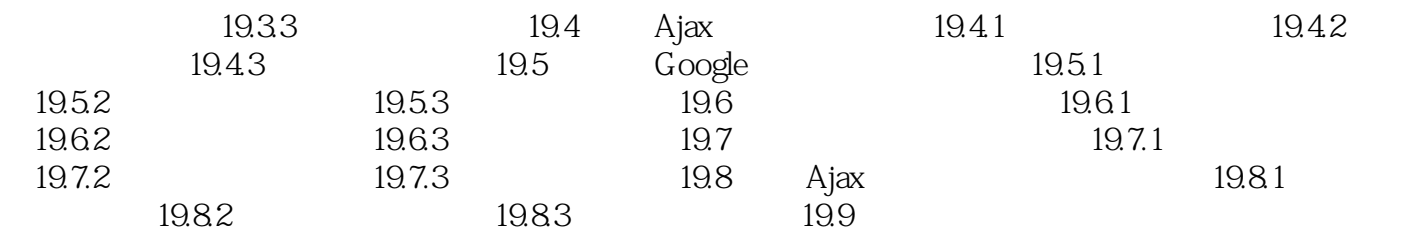

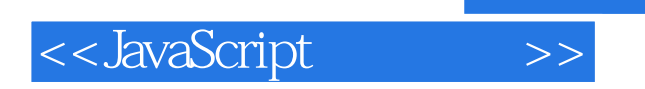

本站所提供下载的PDF图书仅提供预览和简介,请支持正版图书。

更多资源请访问:http://www.tushu007.com